## **Parameter LMC-008-IO**

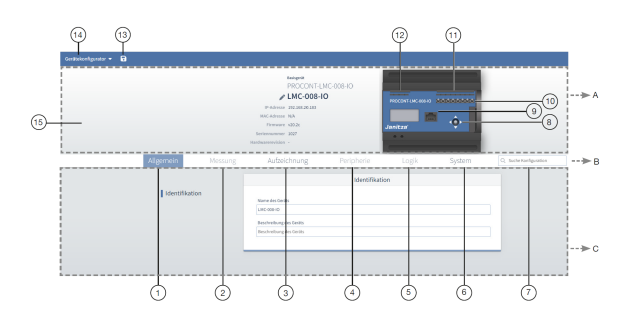

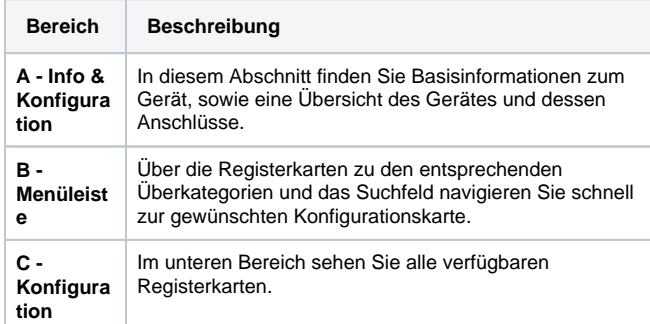

## **Menü "Gerätekonfigurator"**

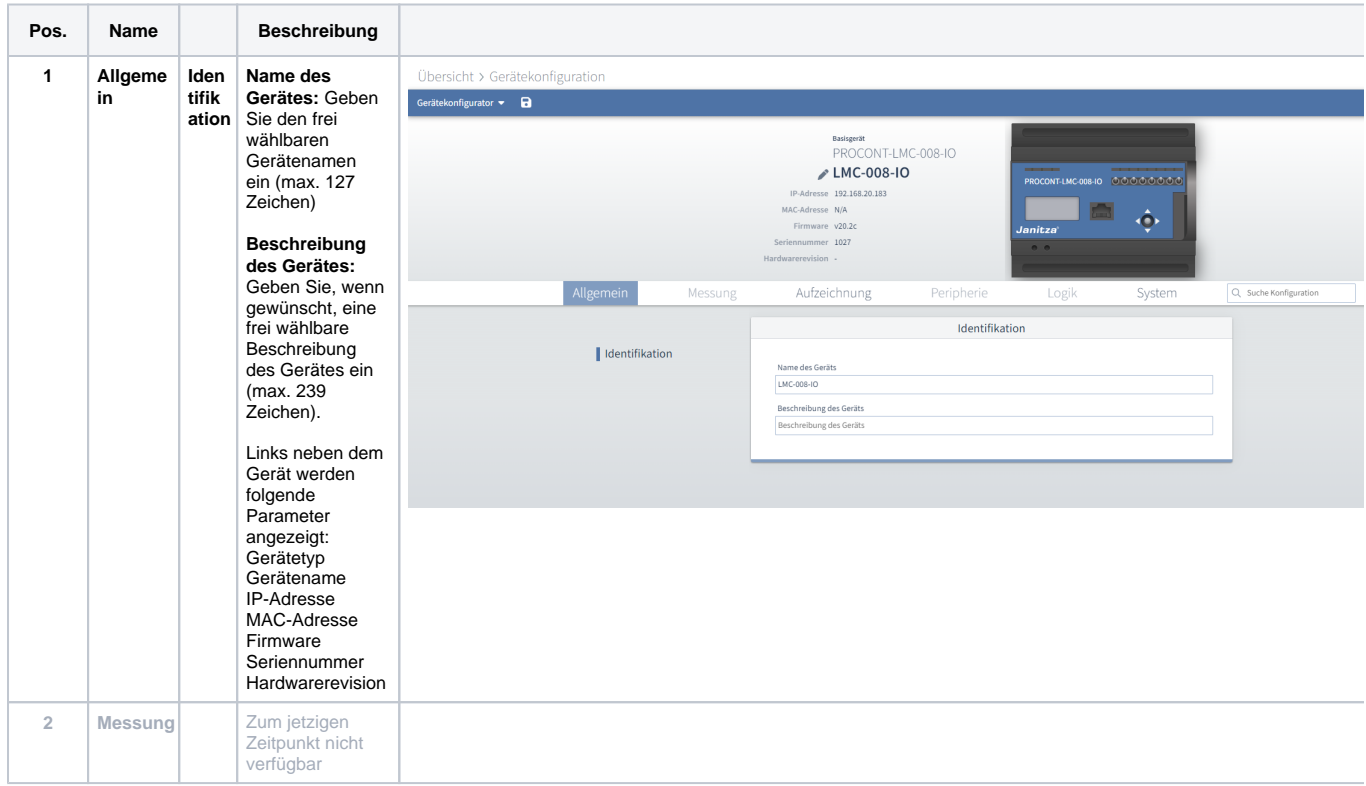

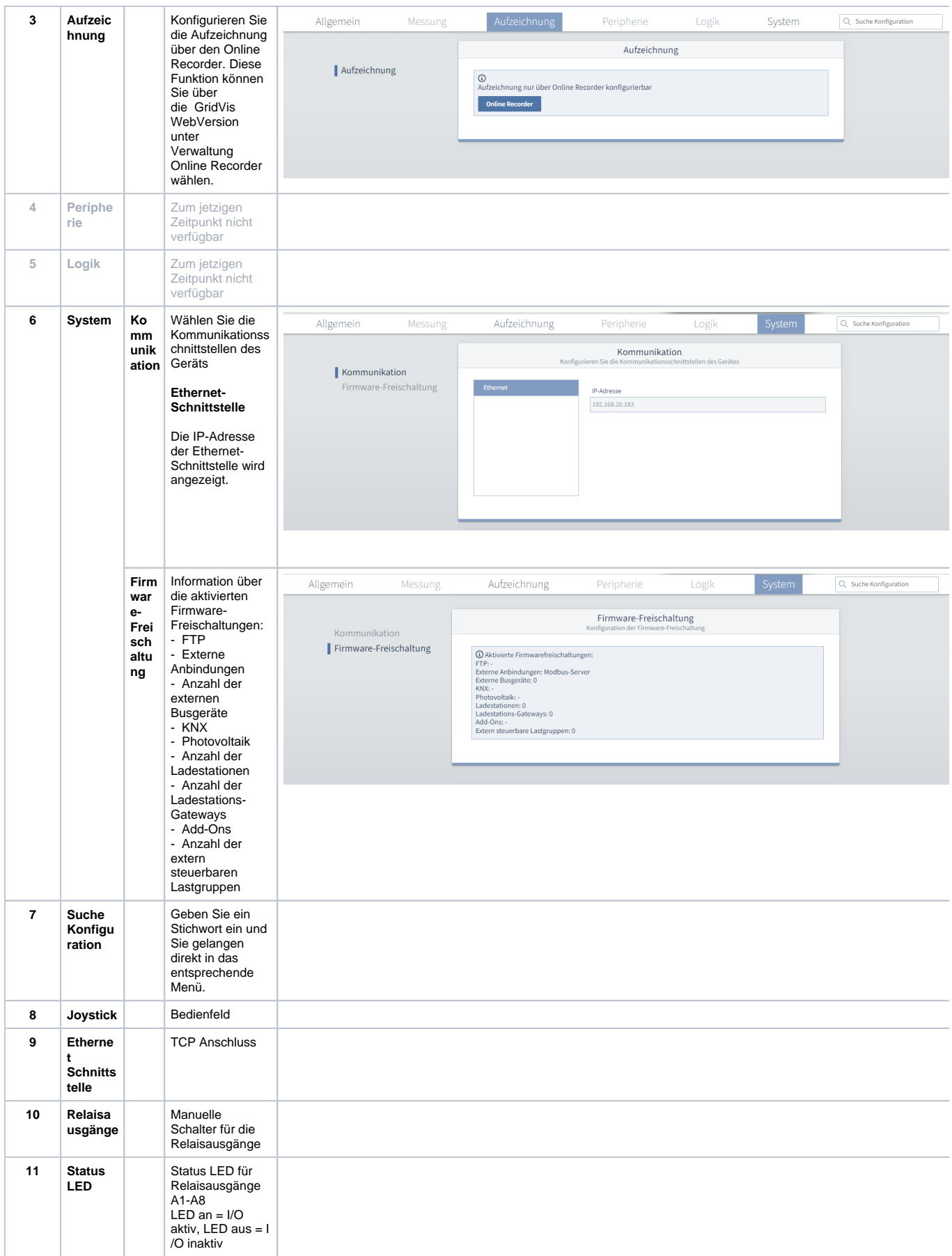

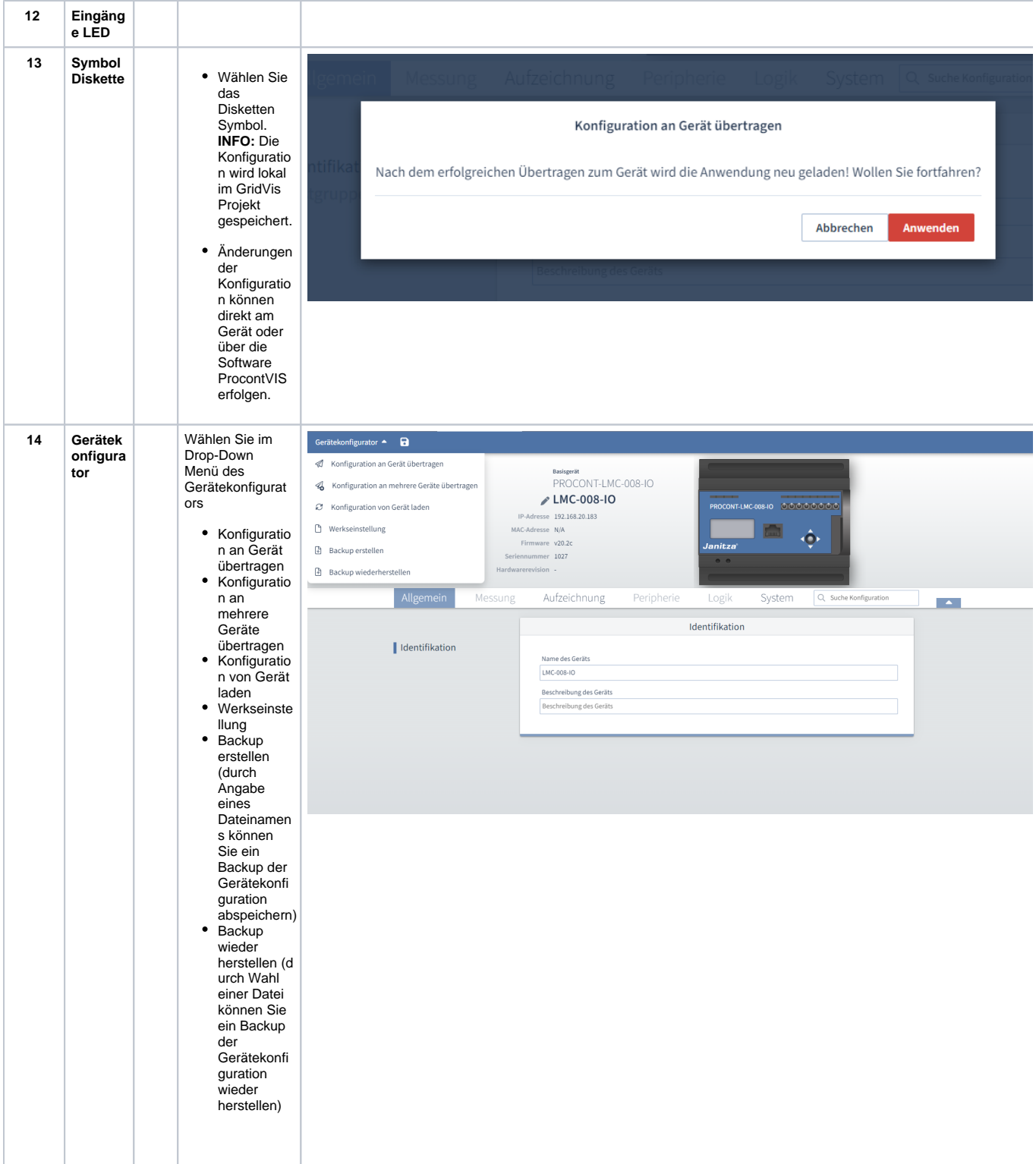